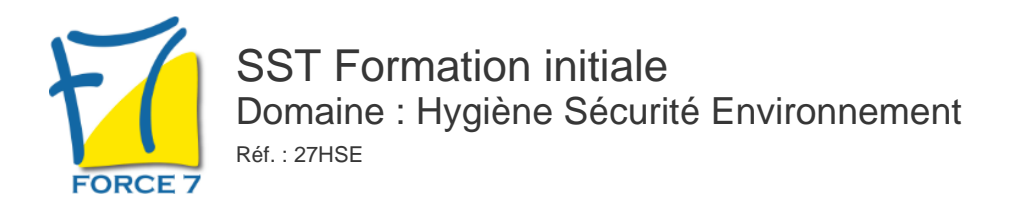

### OBJECTIFS DE LA FORMATION

Le sauveteur secouriste du travail doit être capable d'intervenir efficacement face à une situation d'accident et, dans le respect de l'organisation de l'entreprise et des procédures spécifiques fixées en matière de prévention. Mettre en application ses compétences au profit de la santé et sécurité au travail.

### PRÉ-REQUIS

Aucun

## MOYENS PÉDAGOGIQUES ET MODALITÉS D'ÉVALUATION

**Moyens pédagogiques :** Alternance entre théorie et exercices pratiques. Un support de cours adapté remis à chaque participant. Salle de cours équipée / connexion internet / matériels de projection / Tableaux / Paper Board.

**Modalités d'évaluation :** Evaluation au fur et à mesure des exercices pratiques / Questionnaire de satisfaction / Attestation de stage / Evaluation sommative par le formateur sur 5 questions.

**Formation en présentiel :** A l'aide de l'application EDUSIGN, les stagiaires ont un accès afin d'émarger pendant la formation et de répondre à une opinion qualité lors de la fin de la formation.

## CONTENU ET MÉTHODES MOBILISÉES

## **DOMAINE DE COMPETENCES 1 : ETRE CAPABLE D'INTERVENIR FACE A UNE SITUATION D'ACCIDENT DU TRAVAIL**

### **ETRE CAPABLE DE SITUER SON ROLE DE SST DANS L'ORGANISATION DES SECOURS DANS L'ENTREPRISE**

- o Identifier le cadre juridique du rôle du SST
- Délimiter son champ d'intervention en matière de secours

## **ETRE CAPABLE DE PROTEGER DE FACON ADAPTEE**

- Mettre en oeuvre les mesures de protection décrites dans le processus d'alerte aux populations
- Identifier les dangers persistants et repérer les personnes qui pourraient y être exposées
- Supprimer ou isoler le danger persistant, ou soustraire la victime au danger persistant sans s'exposer soi-même

## **ETRE CAPABLE D'EXAMINER LA VICTIME**

- Rechercher, suivant un ordre déterminé, la présence d'un (ou plusieurs) des signes indiquant que la vie de la victime est immédiatement menacée
- Reconnaître les autres signes affectant la victime
- Prioriser les actions à réaliser en fonction des signes décelés et du résultat à atteindre

### **ETRE CAPABLE DE GARANTIR UNE ALERTE FAVORISANT L'ARRIVEE DE SECOURS ADAPTES AU PLUS PRES DE LA VICTIME**

- Définir les différents éléments du message d'alerte
- o Identifier qui alerter en fonction de l'organisation des secours dans l'entreprise
- Faire alerter par la personne la plus apte ou alerter soi-même

## **ETRE CAPABLE DE SECOURIR LA VICTIME DE MANIERE APPROPRIEE**

Choisir à l'issue de l'examen l'action ou les actions à effectuer

# PUBLIC CONCERNÉ

Tout Public

# DURÉE ET DATES

**-Durée :**  2 jours soit 14 heures

#### **-Délai d'accès :**

Réponse par mail dans les 72h. En inter : inscription à la prochaine session suivant le nombre de places disponibles. En intra et en individuel : en fonction du planning déterminé par le client.

**-Dates des inter-entreprises : .En présentiel** 24-25 Avril 2025 19-20 Juin 2025 15-16 Décembre 2025

**.En Intra ou Individuel :** Nous contacter

## FORMULES ET TARIFS

**En inter-entreprises :**  259€ HT / Session / personne

**En intra-entreprises :**  1109€ HT / Session / groupe Groupe de 4 à 10 pers.

## MODALITÉS PÉDAGOGIQUES

Présentiel,

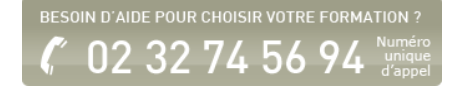

- Réaliser l'action ou les actions choisie(s) en respectant la conduite à tenir indiquée dans le guide des données techniques
- Surveiller, jusqu'à la prise en charge de la victime par les secours spécialisés, l'amélioration ou l'aggravation de son état et adapter sa conduite si besoin

### **DOMAINES DE COMPETENCES 2 : CONTRIBUER A LA PREVENTION DES RISQUES PROFESSIONNELS DANS L'ENTREPRISE**

## **ETRE CAPABLE DE SITUER SON ROLE DE SST DANS L'ORGANISATION DE LA PREVENTION DE L'ENTREPRISE**

- S'approprier les enjeux de la prévention pour en situer l'importance dans son entreprise
- Se positionner comme un des acteurs de la prévention dans son entreprise

### **ETRE CAPABLE DE CARACTERISER DES RISQUES PROFESSIONNELS DANS UNE SITUATION DE TRAVAIL**

- Repérer des dangers et informer les personnes qui pourraient y être exposées
- Déterminer des risques et leurs dommages potentiels

## **ETRE CAPABLE DE PARTICIPER A LA MAITRISE DES RISQUES PROFESSIONNELS PAR DES ACTIONS DE PREVENTION**

- Supprimer ou à défaut réduire les risques sur lesquels il est possible d'agir directement
- Transmettre aux personnes en charge de la prévention les éléments liés à toute situation dangereuse repérée
- Proposer, si possible, des pistes d'amélioration

Fiche mise à jour le 23/08/2024

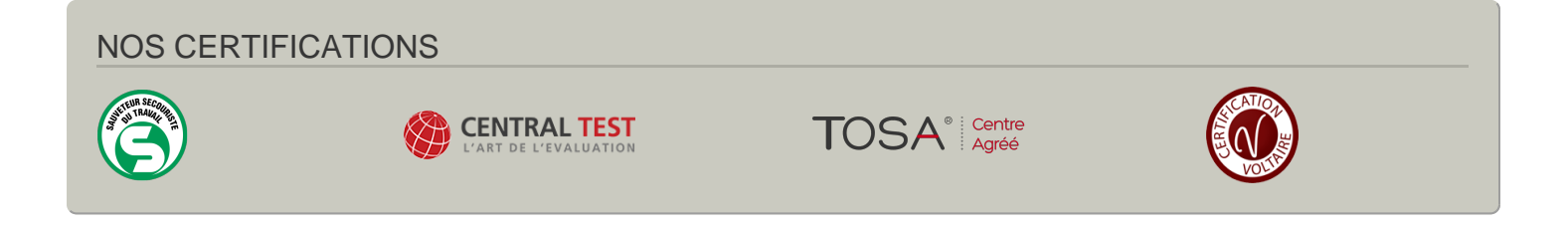